## 4. Durchsuchen von Graphen

Gesucht sind Prozeduren, die alle Knoten (eventuell auch alle Kanten) mindestens einmal besuchen und möglichst effizient sind.

### 4.1 Tiefensuche, Depth-First-Search

Sei  $G = (V, E)$  ein ungerichteter Graph, gegeben als Adjazenzliste.

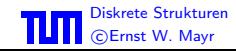

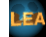

Algorithmus Tiefensuche (DFS):

```
while \exists unvisited v do
    r := pick (random) unvisited node
    push r onto stack
    while stack \neq \emptyset do
         v := \mathsf{pop} top element
         if v unvisited then
              mark v visited
              push all neighbours of v onto stack
              perform operations DFS\_Ops(v)fi
    od
od
```
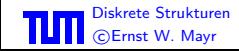

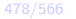

# Beispiel 299

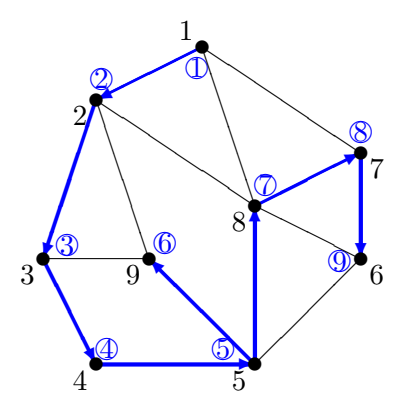

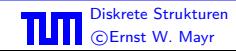

Diskrete Strukturen 4.1 Tiefensuche, Depth-First-Search 479/566

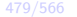

### Beobachtung: Die markierten Kanten bilden einen Spannbaum:

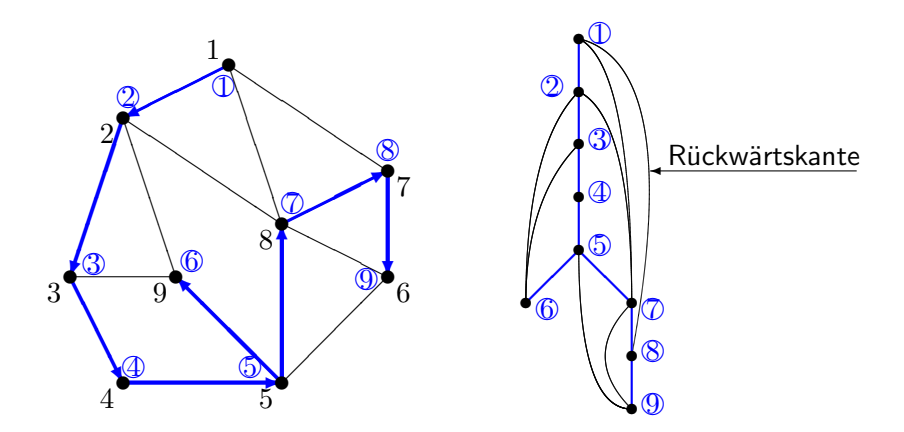

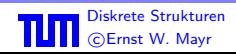

# Folge der Stackzustände

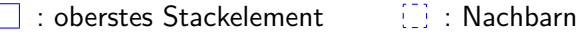

 $\sum_{i=1}^{n}$ : schon besuchte Knoten

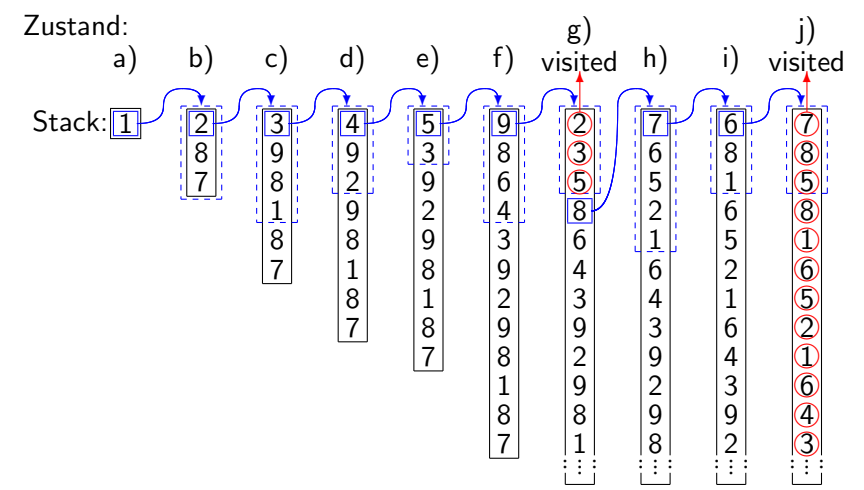

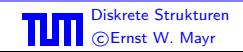

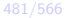

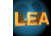

Wir betrachten den Stackzustand:

Im Zustand g) sind die Elemente 2, 3 und 5 als visited markiert (siehe Zustände b), c) und e)). Deswegen werden sie aus dem Stack entfernt, und das Element 8 wird zum obersten Stackelement. Im Zustand j) sind alle Elemente markiert, so dass eins nach dem anderen aus dem Stack entfernt wird.

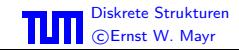

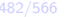

```
algorithm advanced DFS
  void proc DFSvisit(node v)
    visited[v] := true
    pre[v] := ++precountfor all u \in adjacency_list[v] do
      if not visited[u] then
        type[(v, u)] := 'Baumkante'parent [u] := v
        DFSlevel[u] := DFSlevel[v]+1DFSvisit(u)elsif u \neq parent [v] then
        true[(v, u)] := 'Rückwärtskante'fi
    od
    post[v] := ++postcountend proc
```
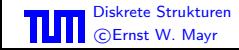

Fortsetzung

```
co Initialisierung: oc
 for all v \in V do
   visited[v] := false
   pre[v] := post[v] := 0od
 precount := postcount := 0for all v \in V do
   if not visited[v] then
     DFSlevel[v] := 0parent[v] := nullDFSvisit(v)fi
 od
end
```
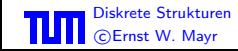

# Beispiel 300 (gestrichelt sind Rückwärtskanten) DFS-Level:

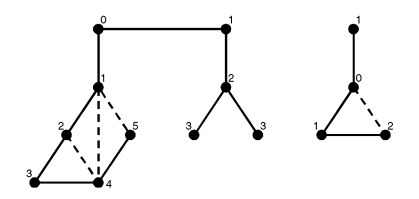

Präorder-Nummer:

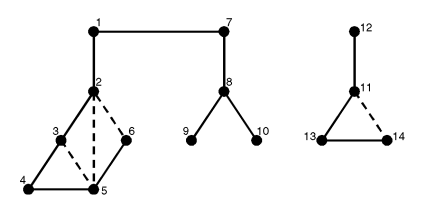

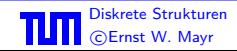

# Beispiel (Fortsetzung) Postorder-Nummer:

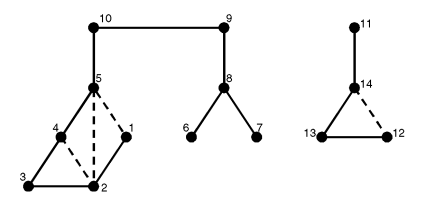

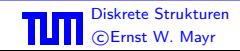

Diskrete Strukturen 4.1 Tiefensuche, Depth-First-Search 486/566

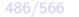

Beobachtung: Die Tiefensuche konstruiert einen Spannwald des Graphen. Die Anzahl der Bäume entspricht der Anzahl der Zusammenhangskomponenten von  $G$ .

Satz 301

Der Zeitbedarf fur die Tiefensuche ist (bei Verwendung von Adjazenzlisten) ¨

 $O(|V|+|E|)$ .

Beweis: Aus Algorithmus ersichtlich.

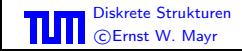

П

Tiefensuche im Digraphen: Für gerichtete Graphen verwendet man obigen Algorithmus, wobei man die Zeilen

```
elsif u \neq parent [v] then
              type[(v, u)] := 'Rückwärtskante'fi
ersetzt durch
```

```
elsif pre[u] > pre[v] then
 type[(v, u)] := Vorwärtskante'elsif post[u] \neq 0 then
 type[(v, u)] := 'Querkante'else
 type[(v, u)] := 'Rückwärtskante'fi
```
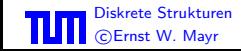

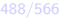

## Beispiel 302 (Präorder-Nummer)

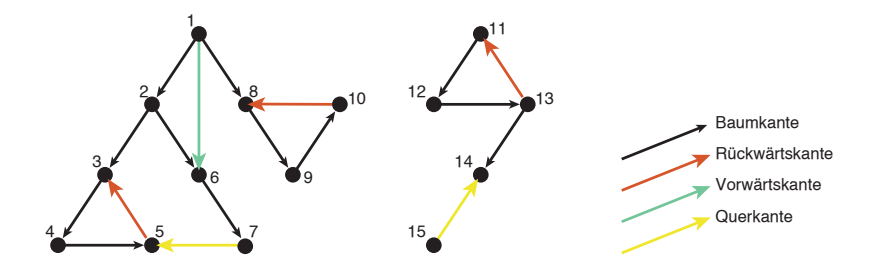

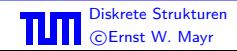

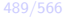

#### 4.2 Breitensuche, Breadth-First-Search

Sei  $G = (V, E)$  ein ungerichteter Graph, gegeben mittels Adjazenzlisten. BFS-Algorithmus:

```
while \exists unvisited v do
    r := pick (random) unvisited node
    push r into (end of) queue
    while queue \neq \emptyset do
         v := remove front element of queue
         if v unvisited then
              mark v visited
              append all neighbours of v to end of queue
              perform operations BFS<sub>-Ops</sub>(v)fi
    od
```
od

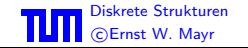

# Beispiel 303

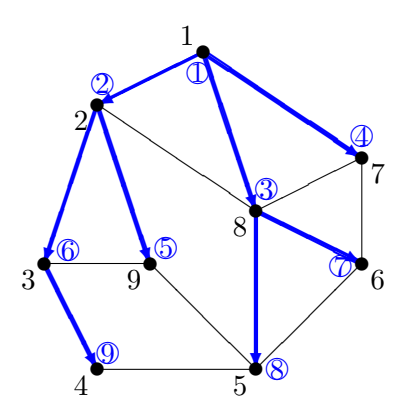

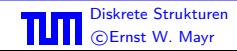

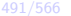

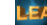

### Beobachtung: Die markierten Kanten bilden einen Spannbaum:

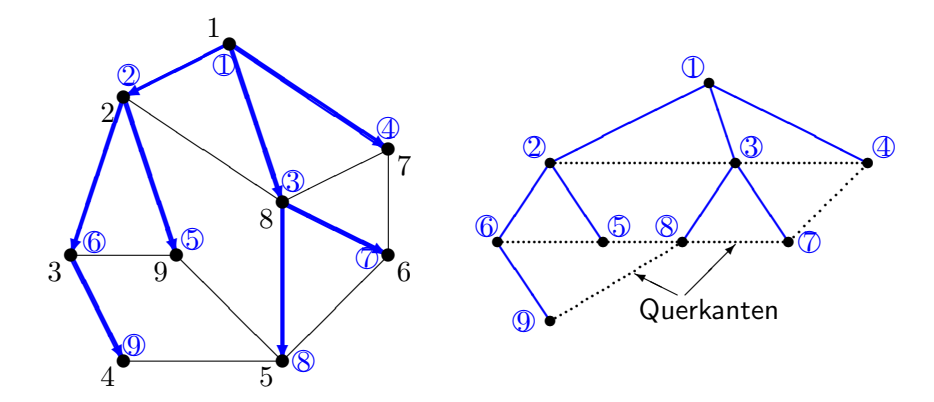

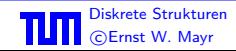

$$
492/566
$$

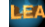

# Folge der Queuezustände

Queue: Zustand:

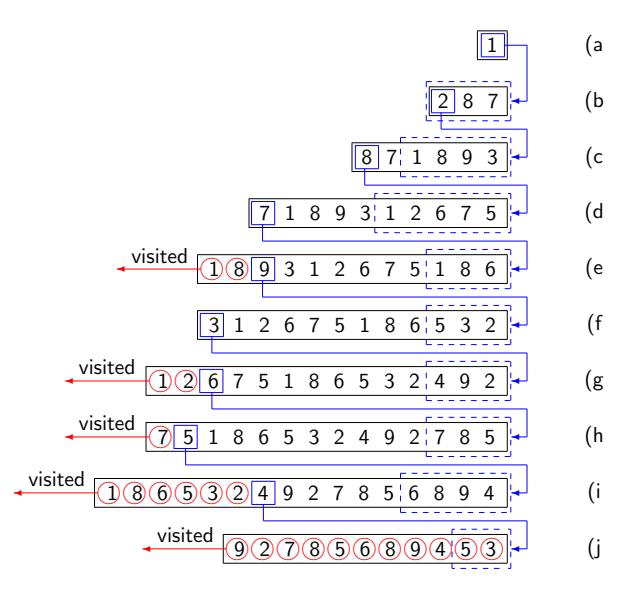

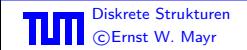

Wir betrachten die Folge der Queuezustände. Wiederum bedeutet die Notation:

: vorderstes Queue-Element

<sup>17</sup>: Nachbarn

✐ : schon besuchte Knoten

Im Zustand e) sind die Elemente 1 und 8 als visited markiert (siehe Zustände a) und c)). Deswegen werden sie aus der Queue entfernt, und so wird das Element 9 das vorderste Queueelement. Das gleiche passiert in den Zuständen g), h) und i). Im Zustand j) sind alle Elemente markiert, so dass sie eins nach dem anderen aus der Queue entfernt werden.

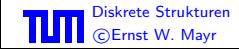

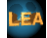

```
algorithm advanced BFS
  for all v \in V do
    touched[v] := false
    bf{sum}[v] := 0od
  count := 0queue := \emptysetfor all v \in V do
    if not touched[v] then
      bfsLevel[v] := 0
      parent[v] := nullqueue.append(v)touched[v] := true
      while not empty(queue) do
        u := remove_first(queue)
        bf[ul] := ++count
```
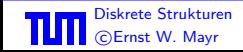

#### Fortsetzung

```
for all w \in adjacency_list[u] do
          if not touched [w] then
            type[(u, w)] := 'Baumkante'parent [w] := ubfsLevel[w] := bferel[u]+1
            queue.append(w)touched[w] := trueelsif not w = parent [u] then
            type[(u, w)] := 'Querkante'fi
        od
     od
   fi
 od
end
```
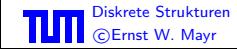

### Beobachtungen:

- **1 Die Breitensuche konstruiert einen Spannwald.**
- <sup>2</sup> Der Spannwald besteht genau aus den Baumkanten im Algorithmus.
- **3**  $(u, v)$  ist Querkante  $\Rightarrow$   $\big|\text{bflevel}(u) \text{bflevel}(v)\big| \leq 1$

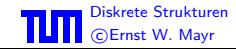

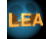

Satz 304 Der Zeitbedarf für die Breitensuche ist (bei Verwendung von Adjazenzlisten)

 $O(|V|+|E|)$ .

Beweis: Aus Algorithmus ersichtlich.

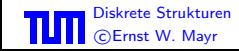

 $\Box$ 

### 4.3 Matroide

### Definition 305

Sei  $S$  eine endliche Menge,  $U \subseteq 2^S$  eine Teilmenge der Potenzmenge von  $S.$  Dann heißt  $M = (S, U)$  ein Matroid und jedes  $A \in U$  heißt unabhängige Menge, falls gilt:

 $\mathbf{0} \ \emptyset \in U$  $A \in U, B \subseteq A \implies B \in U$ 3

$$
A, B \in U, \ |B| = |A| + 1
$$
  

$$
\implies (\exists x \in B \setminus A) [(A \cup \{x\}) \in U]
$$

Jede bezüglich  $\subseteq$  maximale Menge in U heißt Basis. Nach 3. haben je zwei Basen gleiche Kardinalität. Diese heißt der Rang r $(M)$  des Matroids.

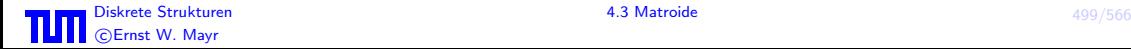

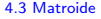

### Beispiel 306

Linear unabhängige Vektoren in einem Vektorraum.

Beispiel 307  $G$  sei folgender Graph:

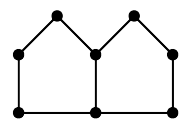

- $S =$  Menge der Kanten von  $G$
- $U =$  Menge der kreisfreien Teilmengen von  $S$

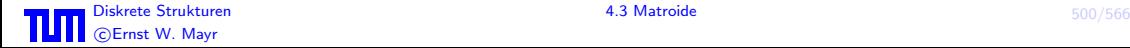

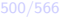